# **HOLIDAY HOMEWORK 2023-2024 CLASS -X**

### **HINDI**

**1** ) विद्यार्थी एक वििरण पविका (Brochure) तैयार करेंगे विसका विषय होगा

-~~ त्रिपरा के पर्यटक - स्थल (roll no . 1 से 20)

 $\sim$  मिज़ोरम के पर्यटक - स्थल (roll no.21 से 40)

2) िैसी करनी, िैसी भरनी --विषय पर एक लघुकर्था रंगीन A4 पृष्ठ (शीट) पर लिखिए। उससे संबंधित चित्र भी बनाइए।

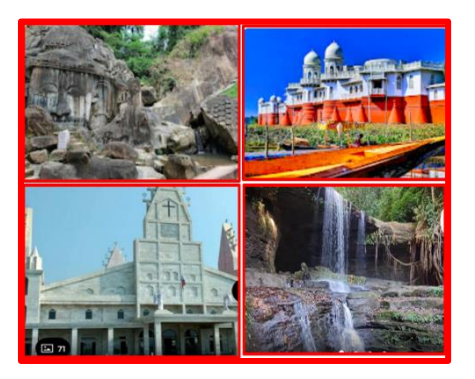

### **SANSKRIT**

Q1. Write two shlokas. Choose two topics and write one shloka on each topic on a colourful sheet Topics: सत्य, परिश्रम / उद्यम), सत्संगति,सत्य मित्रता,परोपकार 1. Learn one shloka

Q2. छात्रों को शंकराचार्य केबारे कुछ तथ्य वाक्यों मे लिखकर प्रश्नोत्तर मालिका केतीन प्रश्नोत्तर लिखकर एक प्रोजेक्ट बनाना है

Q3. छात्रों को मिजोरम और त्रिपुरा के प्रमुख त्योहारों के चित्र लगाकर उनके बारे में लिखते हुए विवरण पस्तिका बनानी है ।

# **ENGLISH**

## **WRITING ASSIGNMENT**

Attempt the following questions:

Q1. Despite initiatives like 'Sarvashiksha Abhiyan' that aim to enroll underprivileged children in schools, many children still do not attend school and have never had the opportunity to do so. This is a disturbing reality. You have decided to write a letter to the editor of a newspaper expressing your views on this issue and suggesting potential solutions. Write the letter in approximately 120-150 words.

## **ART INTEGRATED ACTIVITY - MAKING AN ITINERARY**

Q2. Mizoram, located in northeast India, is a breathtakingly beautiful state. You are required to create an itinerary for a school trip to this state, using the attached sample as a guide.

Prepare an itinerary for 4 nights and 5 days in the form of an illustrative and colourful pamphlet mentioning the details of the travel day wise followed by the interesting facts about the place, best time to visit, things to be carried etc. You can refer to the sample of an itinerary provided and make it innovative and impressive.

Q3. Choose **any one variable** related to Mizoram, such as state education expenditure, energy resources, budget expenditure, religion divides, gender specifications, etc., and represent it in the form of a pie chart. **MODE OF SUBMISSION**

 All the work has to be done in A4 sized sheet and duly compiled in a decorative paper folder.

### Q4. **REVISION**

Revise all the lessons done till now.

### **SAMPLE OF ITINERARY**

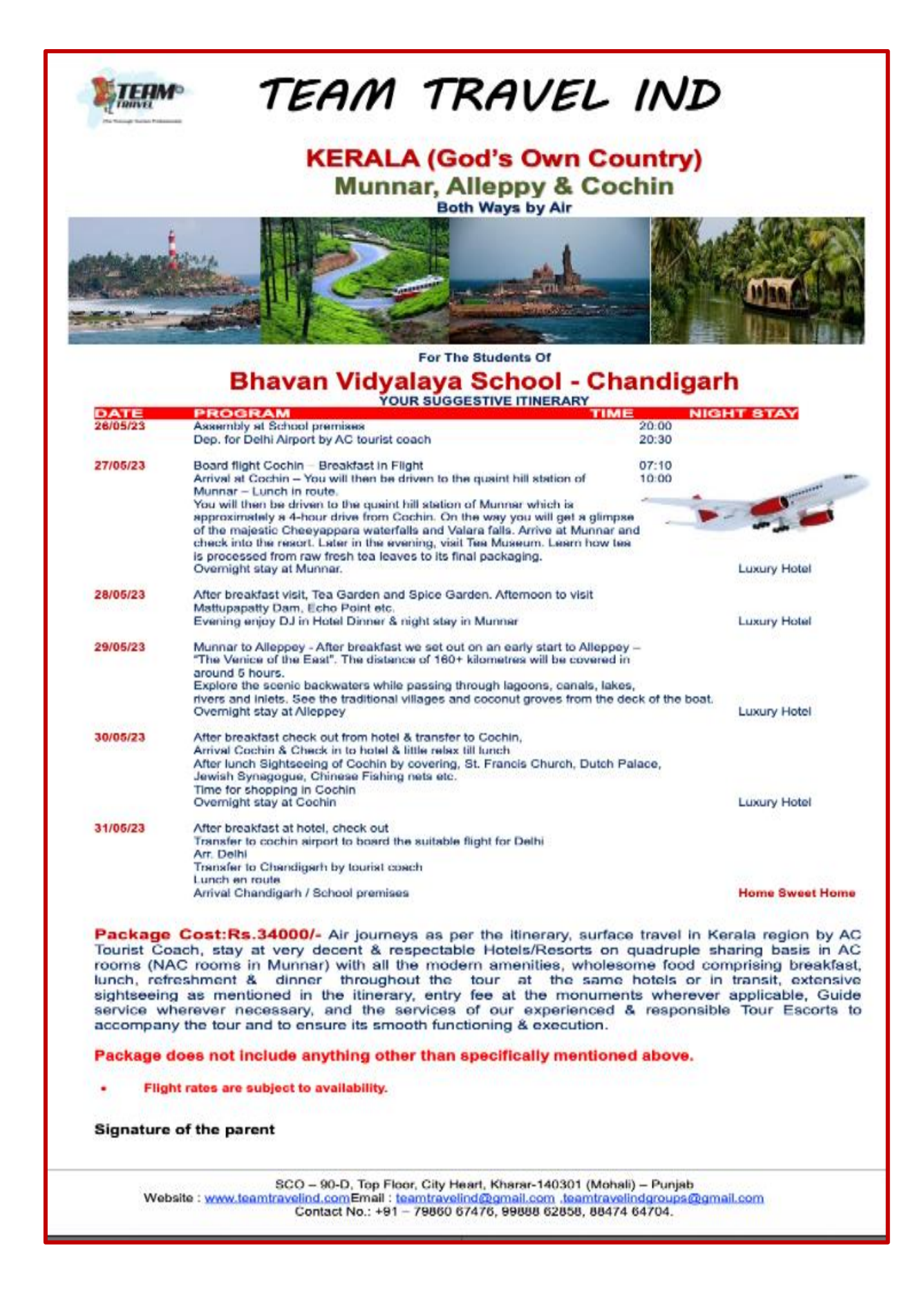

### **MATHEMATICS**

- $\dots$  Revise the chapters Ch-1, 2, 3 and 6 and do the given practice sheet in the assignment register.
- ❖ Activities: All the activities are to be done in the Maths Activity File.
	- Using graph papers explain unique solutions, infinitely many solutions and no solution for pair of linear equations.

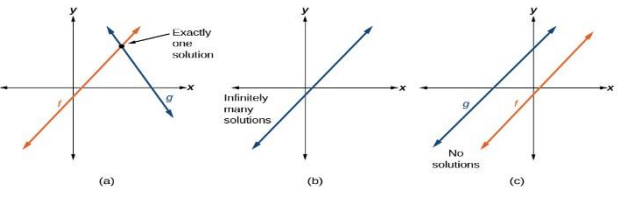

• Using different types of triangles verify the Basic Proportionality theorem.

Observation Table:

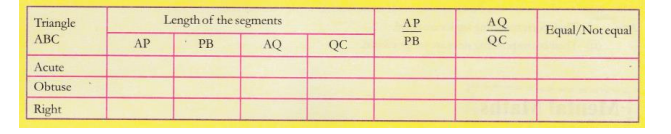

• Write the

counting 1 to 10 in Hindi, Mizo, Bengali and Kokborok language. (eg: Ek(Hindi); (pa)-khat(Mizo); Ēka(Bengali); sā (Kokborok)

• As the world looks eager to adopt a sustainable means to live and use locally made and sourced products to support 'Make in India', a particular make of artisanal bamboo bottles from Tripura is trending on social media. When an Indian Forest Service official, Prasad Rao Vaddarapu, also the mastermind behind this project, tweeted announcing readiness to take orders, the tweet went viral. A part of Tripura Rehabilitation Plantation Corporation Limited, the bamboo artisanal bottle project is designed to offer better livelihood to jhum cultivation farmers of Tripura.

Read the following information and solve the problem graphically.

Seema purchased few handicrafts of Tripura as a token of the place. She buys some bamboo bottles for her relatives. If the list price of a bottle is reduced by ₹20, she will be able to buy two bottles more for ₹3600. Find the original price of the bottle. Frame the Equation and Solve it Algebraically and Graphically.

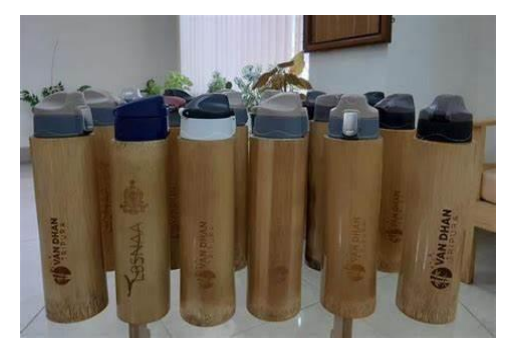

• Draw a double bar graph for the population of 8 major districts of Mizoram out of the total of 11 districts showing the comparison for two census years.

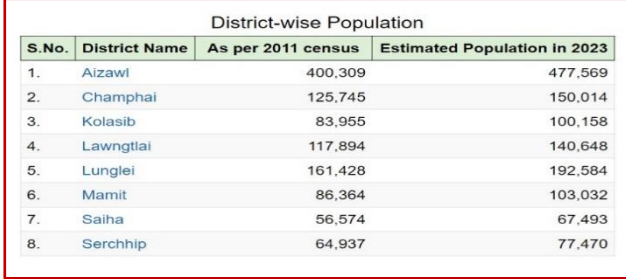

# **SOCIAL SCIENCE**

**ECONOMICS\*** 

Chapter-5, Consumer Rights.

Activity 1.

Draw a poster, colour (one -two sides of the activity file) covering all the consumer rights.

Activity 2.

Write in brief about :

a) Who is a consumer?

- b) How is a consumer exploited?
- c) Consumer Movement.
- d) The six CONSUMER RIGHTS.
- e) Consumer Protection Act.

Activity 3.

**Research activity** - Find out certification and accreditation pertaining to the following. Write about each one of them in three, four sentences and draw their symbols.

- a) ISI
- b) AGMARK
- c) FSSAI
- d) HALLMARK
- e) NABH
- f) NABL

\* The project work should be hand written and done in the project file.

### **GEOGRAPHY**

Make a mind map (1page) on causes of depletion of resources and impact of utilization of resources in your Activity file.( Lesson 1).

### **DEMOCRATIC POLITICS**

Follow the Karnataka Elections.- Use one page( two,sides )in your Activity File, to write about the number of seats, Parties in the electoral foray,(With party symbols) Party/ Parties forming the government

### **\*ART INTEGRATED PROJECT WORK**

GROUP ACTIVITY\*

Make a Power Point presentation on the topics given below and upload on Google classroom by 15th July.

Find out the following information regarding Tripura, Mizoram and Chandigarh and present in a beautiful and original manner.

(Assigned groups)

\*Even number groups will research on Cuisine, Tourist Attractions, and major cities. \*Odd number groups will research on Dance, Art forms , culture and Languages, from Chandigarh and Tripura and Mizoram.

\*Read the Newspaper daily.

\*Revise whatever has been done in class in all subjects.

\*For the research based group Interdisciplinary project work ( as per CBSE guidelines)\*,please check your Google Classroom, where the assigned work, with the supported research material in the form of links and clippings have been posted.

#### **SCIENCE BIOLOGY**

(i) Poster on Healthy Heart

(size A-4 sheet, can be hand drawn or lT skill can be used)

(ii) Make a project on natural resources and their

management of the given state .lt should include soil, flora and fauna lt should also highlight one challenge faced in their management and any one method

adopted for management.

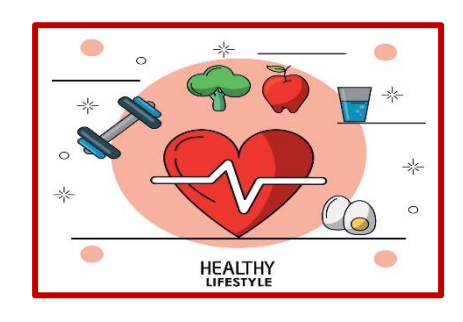

Project should be on colourful sheets and not in a notebook. Support your project with colourful pictures/ illustrations.

Roll No 1-10,21-30 Tripura

11-20 ,31-onwards Mizoram.

### **PHYSICS**

Everyone's eyes are a little different - not just the colour but the way they work and

how well they see. Sometimes all the parts of the eye don't work together the way they should. Such people suffer from defects of vision.

1.Name some common defects of vision. 2.Draw colourful diagrams on A3 sheet to show image formation in

(a) Normal eye

(b) Myopic and Hypermetropic eye

(c) Corrected eye

### **CHEMISTRY**

**"The food you eat can be either the safest and most powerful form of** 

**medicine or the slowest form of** 

## **poison"**

(i) Perform an activity to know the nature of foodstuff (5 food items) you eat by using natural indicator. (Homemade – Hibiscus or red cabbage extract).

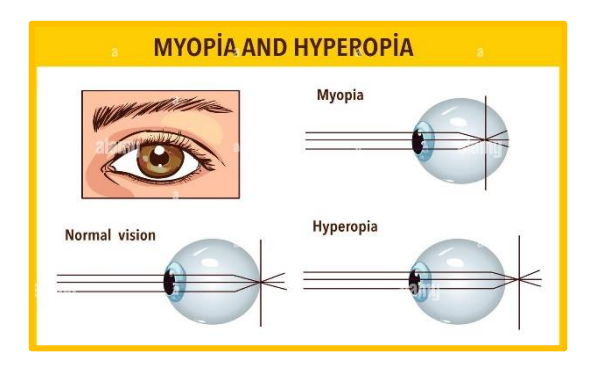

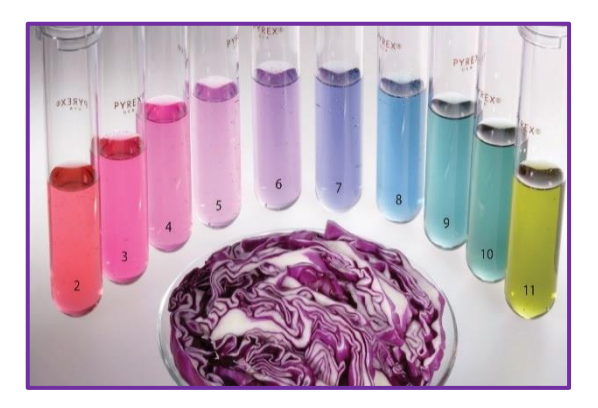

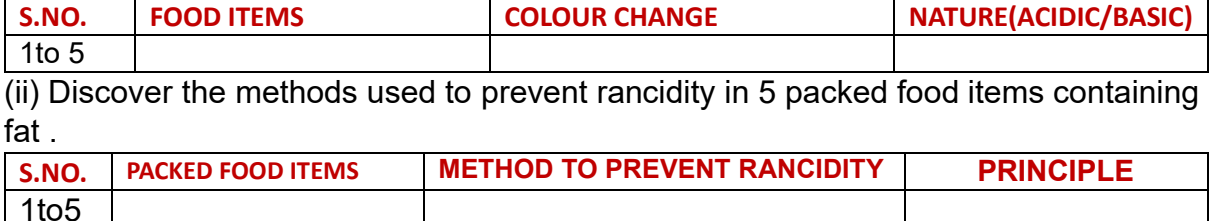

**NOTE** :Support all the activities with pictures and diagrams and submit in one decorative folder .

### **ART AND CRAFT**

1.Drawing and colouring of your living room

2.Object drawing and shading from your surroundings .

3.Sunset scene using any medium of colours

**Integrated activity** - Make a brochure on the topic Tripura and Mizoram

**NOTE** : 1.Do the art work in school drawing file.

2.Colouring can be done with any medium of colours.

3. For brochure use any coloured pastel sheet and fold it. Coloured/ black and white pictures to be pasted and add write up too.

### **COMPUTERS**

**A PowerPoint presentation containing at least 15-20 slides with Animation including video and sound on the topic "Culture, Cuisine and Biodiversity of Tripura".**

**Get the presentation on a CD/DVD (Properly labelled).**